#### Formal Verification with Yosys-SMTBMC

Clifford Wolf

## Yosys Flows

- Synthesis
	- iCE40 FPGAs
		- (Project IceStorm)
	- Xilinx 7-Series FPGAs (Vivado for place&route)
	- ASIC Flows
		- Qflow
		- Coriolis2
		- Efabless.com Open Galaxy
	- Custom flows
		- From simple toy projects to PhD studies
- Formal Verification
	- Yosys-STMBMC
		- Bounded Model Checking
		- Using any SMT-LIB2 solver (using QF\_AUFBV logic)
		- Supported solvers: Z3, CVC4, Yices, ...
	- Yosys built-ins
		- SAT solver
		- Equiv checking framework
	- Yosys + ABC
		- Synthesis + miter generation in Yosys, write BLIF, solve in ABC

## Availability of various EDA tools for students, hobbyists, enthusiasts

#### • FPGA Synthesis

- Free to use:
	- Xilinx Vivado WebPack, etc.
- Free and Open Source:
	- Yosys + Project IceStorm
	- $\cdot$  VTR (Odin II + VPR)
- 
- **HDL Simulation** 
	- Free to use:
		- Xilinx XSIM, etc.
	- Free and Open Source:
		- Icarus Verilog, Verilator, etc.

.. and people in the industry are complaining they can't find any verification experts to hire!

\* There are a few contenders, but they lack complete Verilog frontends, thus can't really be used with existing Verilog designs.

- **Formal Verification** 
	- Free to use:
		- ???
	- Free and Open Source:
		- ???  $*$

### Simulation vs. Verification

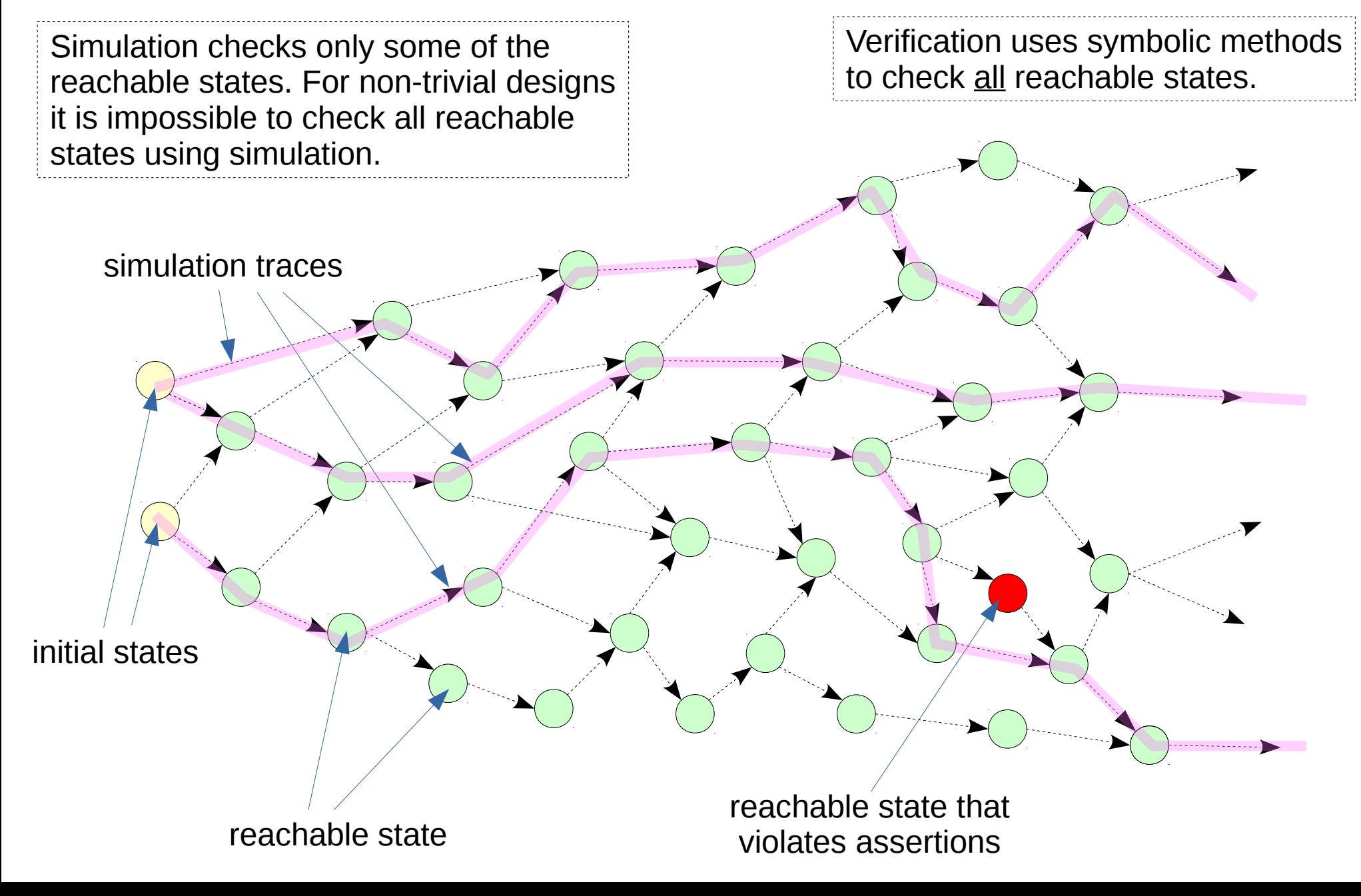

## Why Formal Verification?

- Prove that a design is correct
	- Usually hard to achieve.
	- Typically only done for critical applications such as medical or aerospace.
	- Requires a full formal spec of correct behavior.

#### • Bughunting

- Only requires partial specs. (The more the better of course.)
- OK to replace one large proof with many smaller individual checks without proving that the smaller checks actually cover the original spec entirely.
- Tends to find the most obscure bugs that would be really hard to find otherwise.
- Finds bugs in a controlled environment.
- Be the hunter, not the hunted!

#### • Optimization

– No formal spec? Simply use the unoptimized version of the design as reference when working on optimizations.

### Installing Yosys-SMTBMC (Ubuntu 16.04)

#### • Install prerequisites:

- sudo apt-qet install build-essential clang bison flex  $\setminus$ libreadline-dev gawk tcl-dev libffi-dev git mercurial  $\setminus$ graphviz xdot pkg-config python3
- Build and install Yosys (incl. Yosys-SMTBMC):
	- git clone <https://github.com/cliffordwolf/yosys>
	- cd yosys; make
	- sudo make install
- Build and install the Z3 SMT solver:
	- git clone <https://github.com/Z3Prover/z3>
	- cd z3; python scripts/mk make.py
	- cd build; make
	- sudo make install

## Yosys-SMTBMC Examples

- Slides and examples from this presentation:
	- <http://www.clifford.at/papers/2016/yosys-smtbmc/>
- Some simple examples are bundled with Yosys:
	- See examples/smtbmc/ in Yosys source code
- See PicoRV32 for real-world example:
	- <https://github.com/cliffordwolf/picorv32>
	- Run "make check" to verify properties in picorv32.v
	- See scripts/smtbmc/ for more advanced checks

### Hello World

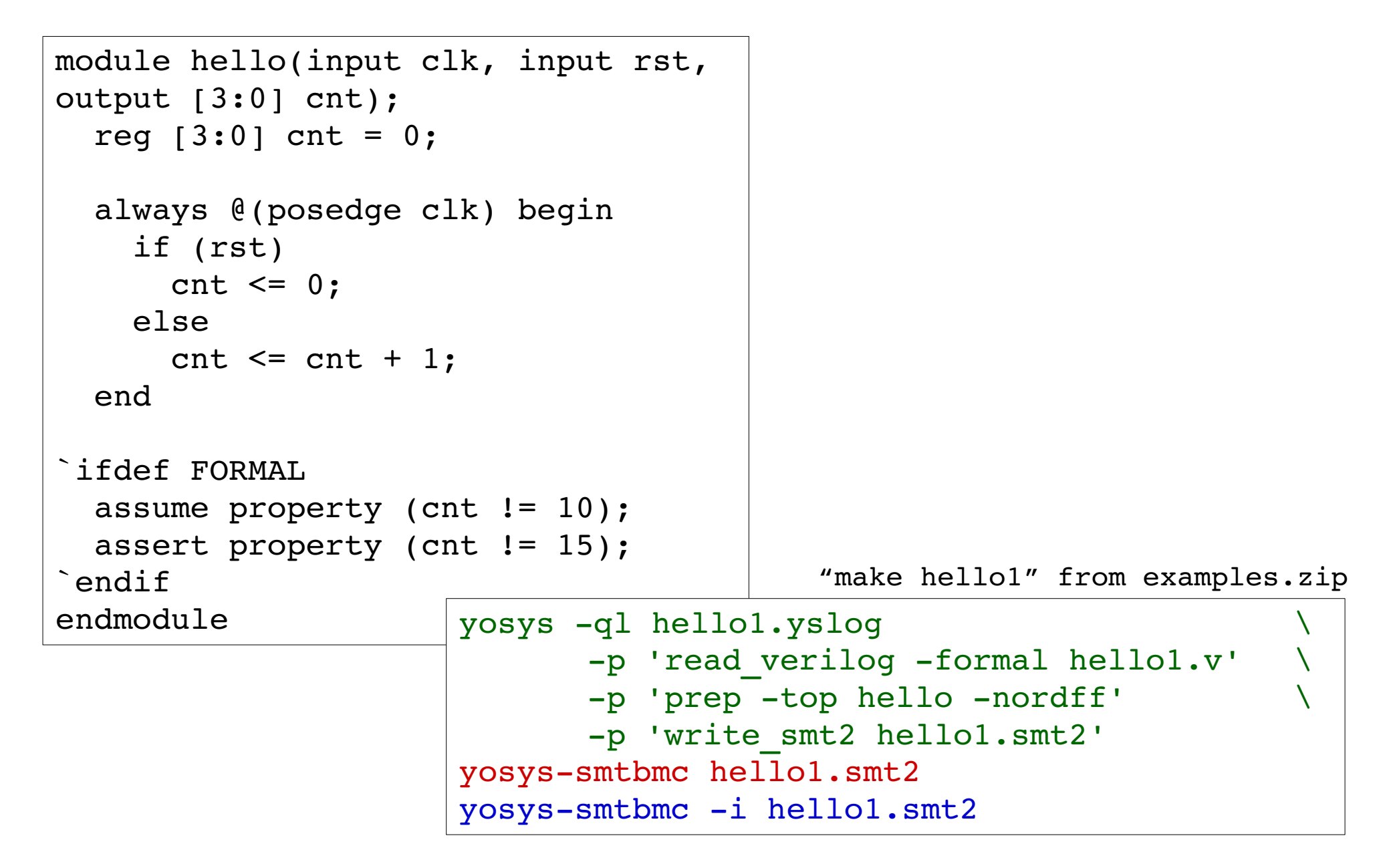

### Hello World

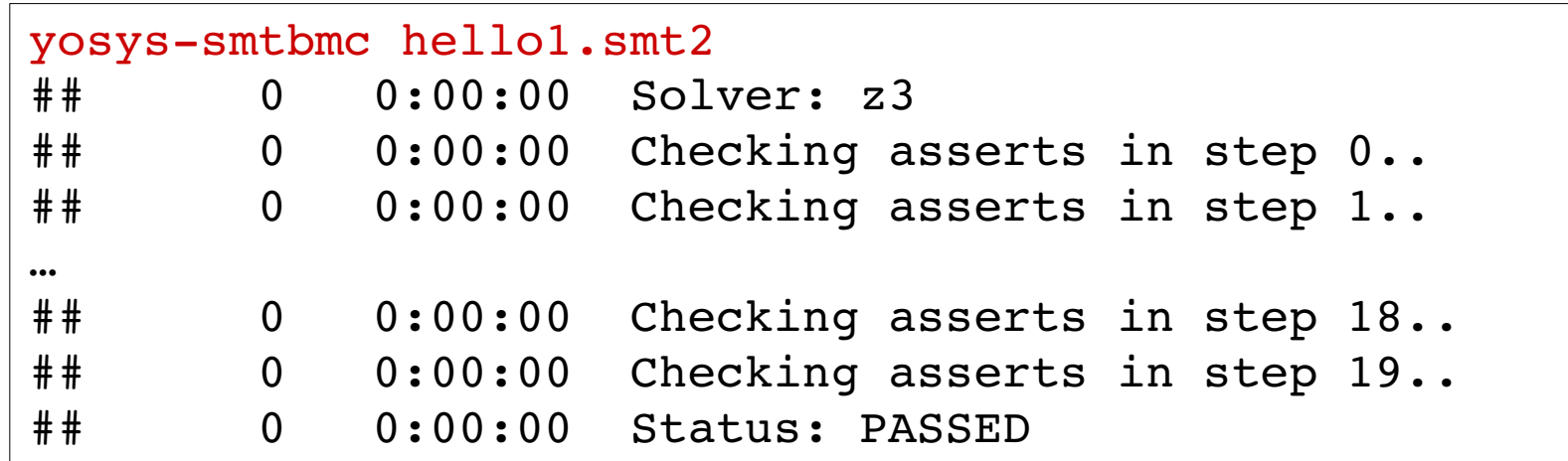

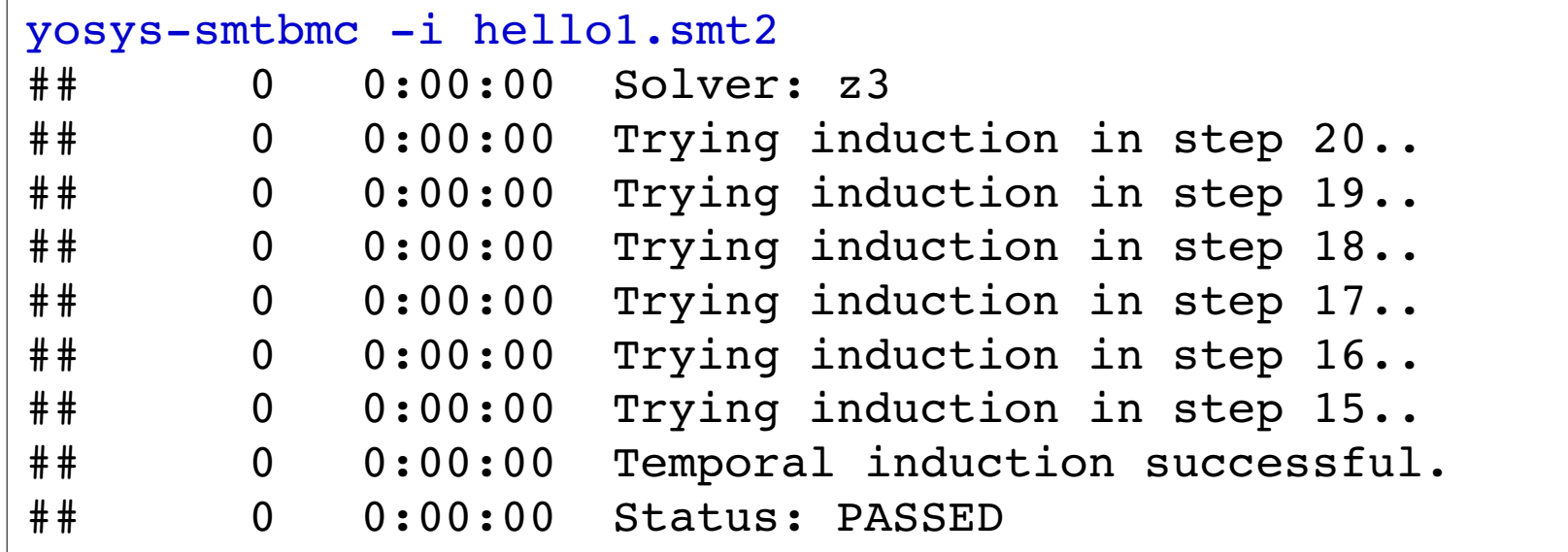

### assert(), assume(), restrict()

#### ● assert(*expression*)

- Error if the expression evaluates to false
- assume(*expression*)
	- Simulation: Error if expression evaluates to false
	- Verification: Only consider traces where expression is true

#### ● restrict(*expression*)

- Simulation: Ignored.
- Verification: Only consider traces where expression is true
- When to use assume(), when restrict()?
	- Use assume() if your asserts depend on it, use restrict() when it's just there to help with the proof, but the asserts would hold without it.

### Immediate assertions, Concurrent assertions

- Immediate assertions: assert(), assume(), or restrict() within an always or initial block, with an expression as argument. This is fully supported by Yosys. For example:
	- initial assume (foo < bar);
	- always  $@*$  assert (2\*foo > bar);
	- always  $\omega$  (posedge clk) if (foo < 10) restrict (bar > 10);
- Concurrent assertions: Asserting a SystemVerilog property in module context. So far Yosys only supports simple expression properties:
	- assert property (*expression*);

is identical to:

– always @\* assert(*expression*);

### Formal Test-Benches

- Often a "test-bench" is used for formal verification, similar to simulation.
- For simple cases, i.e. verification of  $assert()$  statements in a regular design, the test-bench is a simple wrapper for the module under test.
- Usually the test-bench contains a few additional assume ( ) or  $\mathtt{restrict}()$ statements that make sure the module under test is properly reset.
- In more complex setups, the "test-bench" can be an elaborate design in itself, constructing a sophisticated proof around one or multiple modules under test.
- See scripts/smtbmc/ in the PicoRV32 github repository for such examples.

### Hello Test-Bench

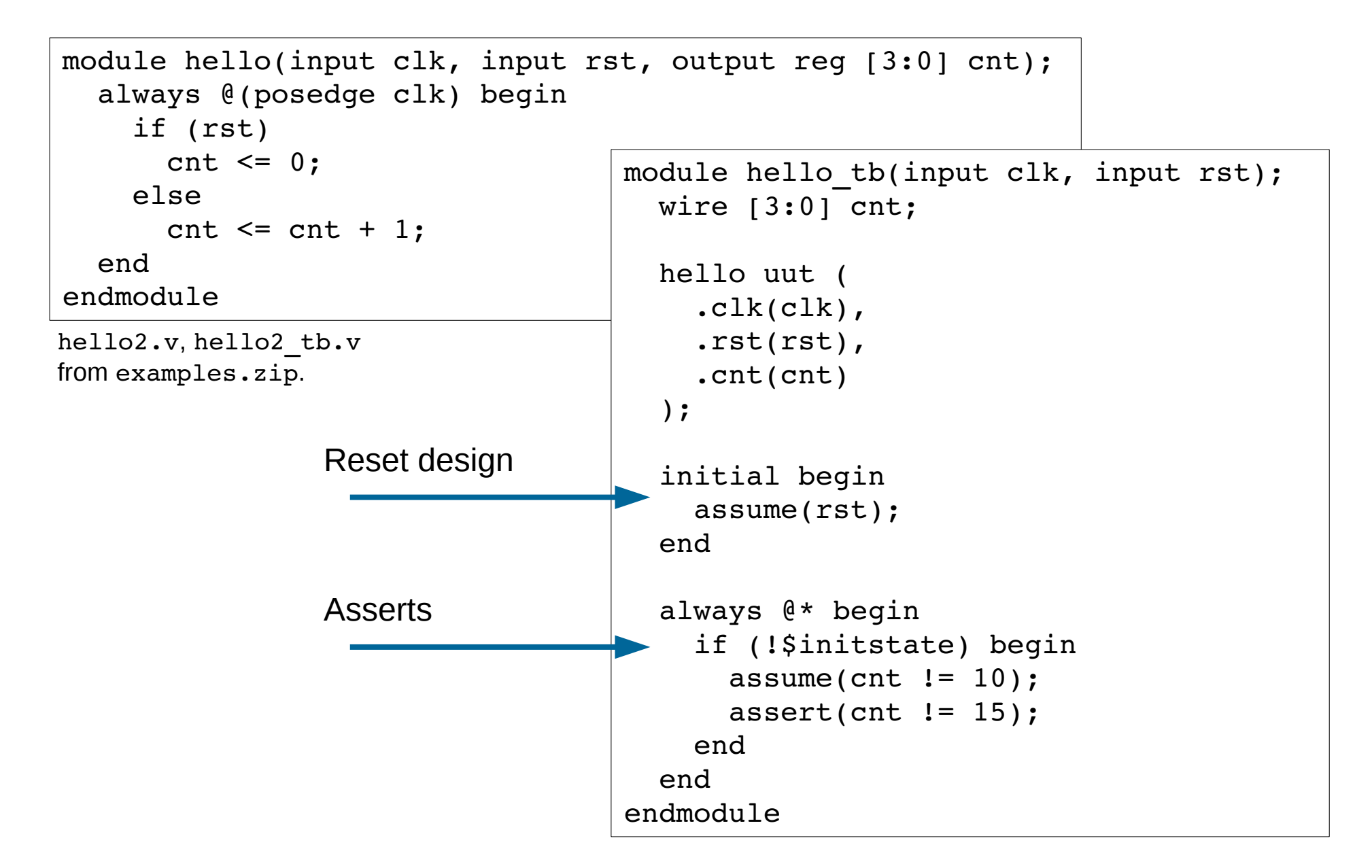

## Supported SMT Solvers

- In principle, every solver that supports the SMT-LIB2 language, model generation, and incremental solving is supported. (Solver with QF\_AUFBV support is recommended.)
- Yosys-SMTBMC has been tested with the following solvers:
	- Z3, CVC4, Yices2, MathSAT5, Boolector
	- Source code is available for all those solvers, but not all of them are FOSS.
	- Different solvers may perform differently for different designs. Supporting more than one solver is key!

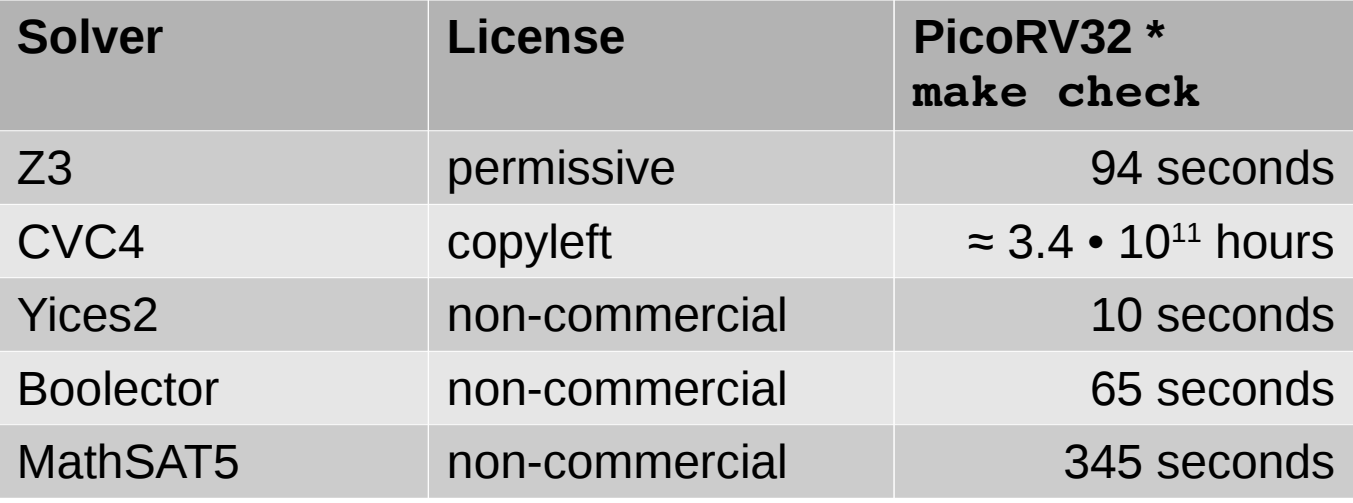

\* CPU time on AMD FX-8150 at 3600 MHz, PicoRV32 git rev 7f946d0. Software versions: Z3 4.4.0, CVC4 1.4, Yices 2.5.1, MathSAT 5.3.13, Boolector 2.2.0

### Bounded vs. Unbounded Methods

- Bounded methods only consider states reachable within *N* time steps from initial states.
- Unbounded methods consider all reachable states, regardless of the number of time steps required to reach them from the initial states.
- BMC (bounded model check) is a bounded method.
- Temporal Induction can be used as a simple method for performing unbounded proofs with a bounded solver.

## Bounded Model Check (BMC)

The naïve (one-shot) way of performing a BMC (for  $N = 3$  time steps, i.e. 4 states):

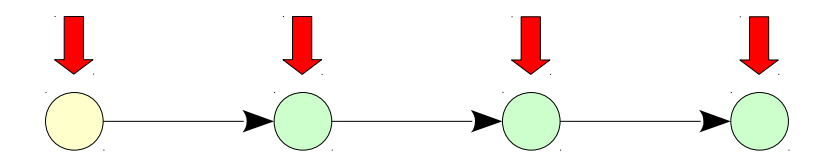

The smart (incremental) way of performing the same BMC:

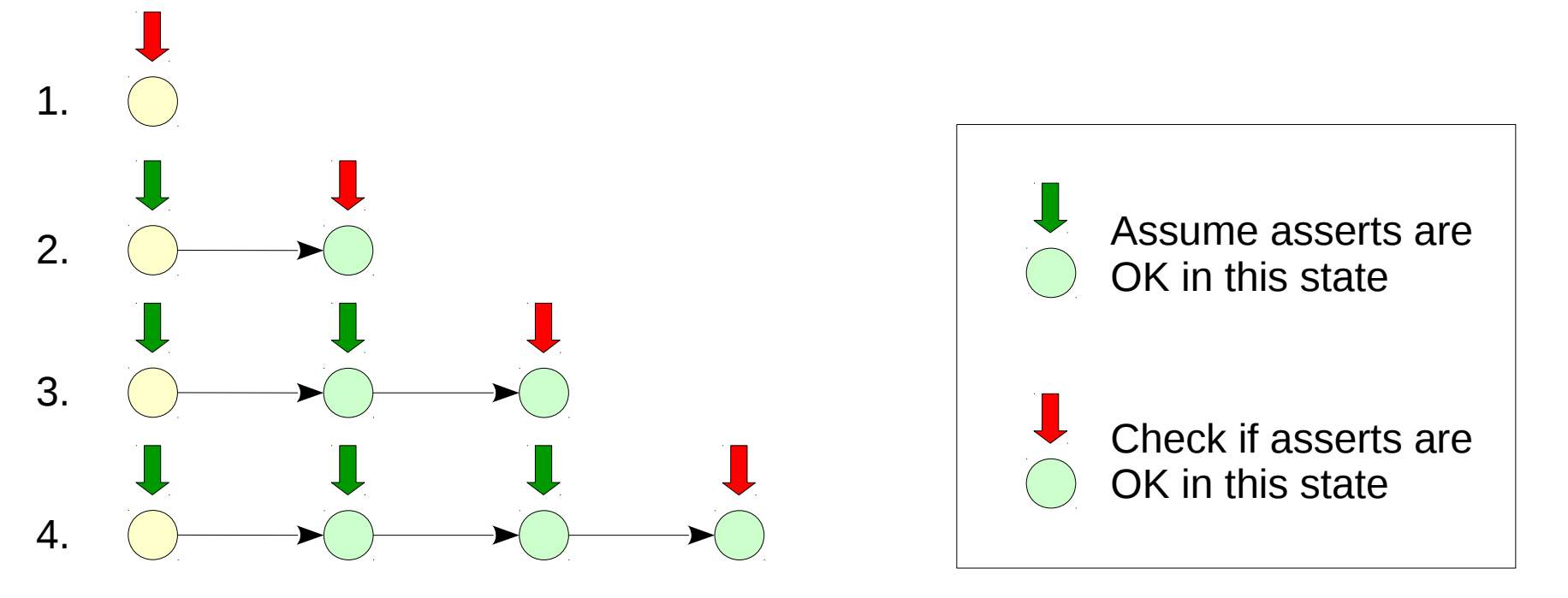

### Temporal Induction

Assuming we have proven our asserts to hold for the first three non-init time steps:

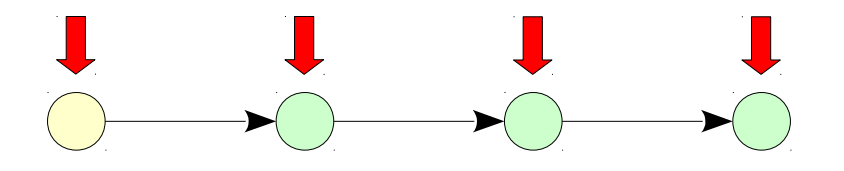

Then this will prove our asserts for all reachable time steps:

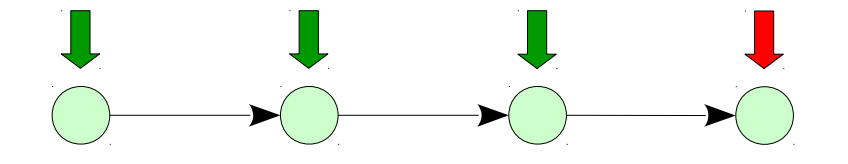

If this proof succeeds we are done. We have proven our properties to hold in all reachable states.

However, if this proof fails it does not automatically imply that there is a problem with the design. For example, the induction length could be too short, or the design might not be provable by temporal induction at all.

### Temporal Induction

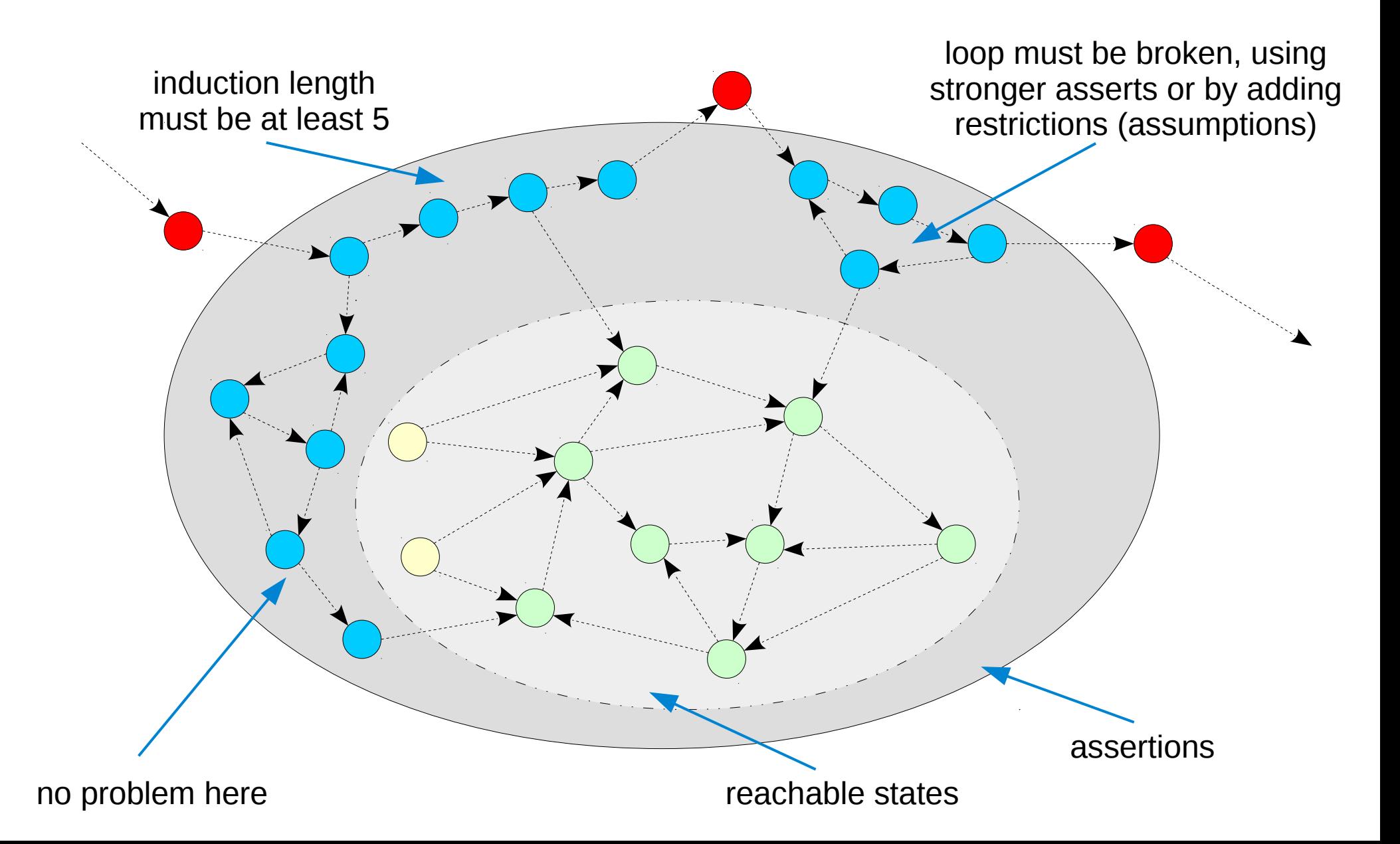

## SAT Solving and SMT Solving

- Satisfiability (SAT) Solvers
	- Input: system of boolean formulas
	- Output: SAT/UNSAT, Witness (aka "model" for SAT)
- SAT Modulo Theory (SMT) Solvers
	- Combine SAT solving with higher-level theories, such as:
		- A: Arrays with extensionality
		- UF: Uninterpreted functions
		- BV: Bit vectors with arithmetic
		- I: Unbound integer arithmetic, …
	- Usually significantly faster than plain SAT solvers when higher-level theories are used to preserve the problem structure. (e.g. using (bvadd) instead of system of boolean formulas for adder circuit)
- SMT-LIB2 File Format
	- There is an annual competition for SMT solvers called SMT-COMP
	- All benchmarks used in SMT-COMP are in the SMT-LIB2 file format
	- So practically all SMT solvers support the SMT-LIB2 file format
	- Yosys-SMTBMC can use any SMT solver with support for the SMT-LIB2 QF\_AUFBV logic

## Preserving Problem Structure

- Preserving problem structure helps SMT solvers to excel at their task.
- Yosys-SMTBMC preserves problem structure using the following techniques (using the SMT-LIB2 QF\_AUFBV theory):
	- No synthesis to gate level logic (instead use SMT-LIB2 Bit vectors)
		- Preserves arithmetic and word-wide operations
	- No synthesis of memories to circuits of FFs and MUXes (instead use Arrays)
		- Vastly reduces the model size for arrays with more elements than time steps in the BMC
	- No flattening of design hierarchy (instead use uninterpreted functions)\*
		- Preserves structure when a module is instantiated many times
	- No unrolling of time steps (instead use uninterpreted functions)\*
		- Preserves structure in deep bounded model checks
- Ultimately the SMT solver will have to perform this transformations in one way or another. But for many reasons it is better to let the solver do them.

\* Use "yosys-smtbmc –unroll" to create SMT2 code that is already unrolled, e.g. for solvers without UF theory support. In some cases UF-capable solvers can be faster on pre-unrolled problems. See also benchmark results at the end of this slide set.

### Yosys-SMTBMC Flow

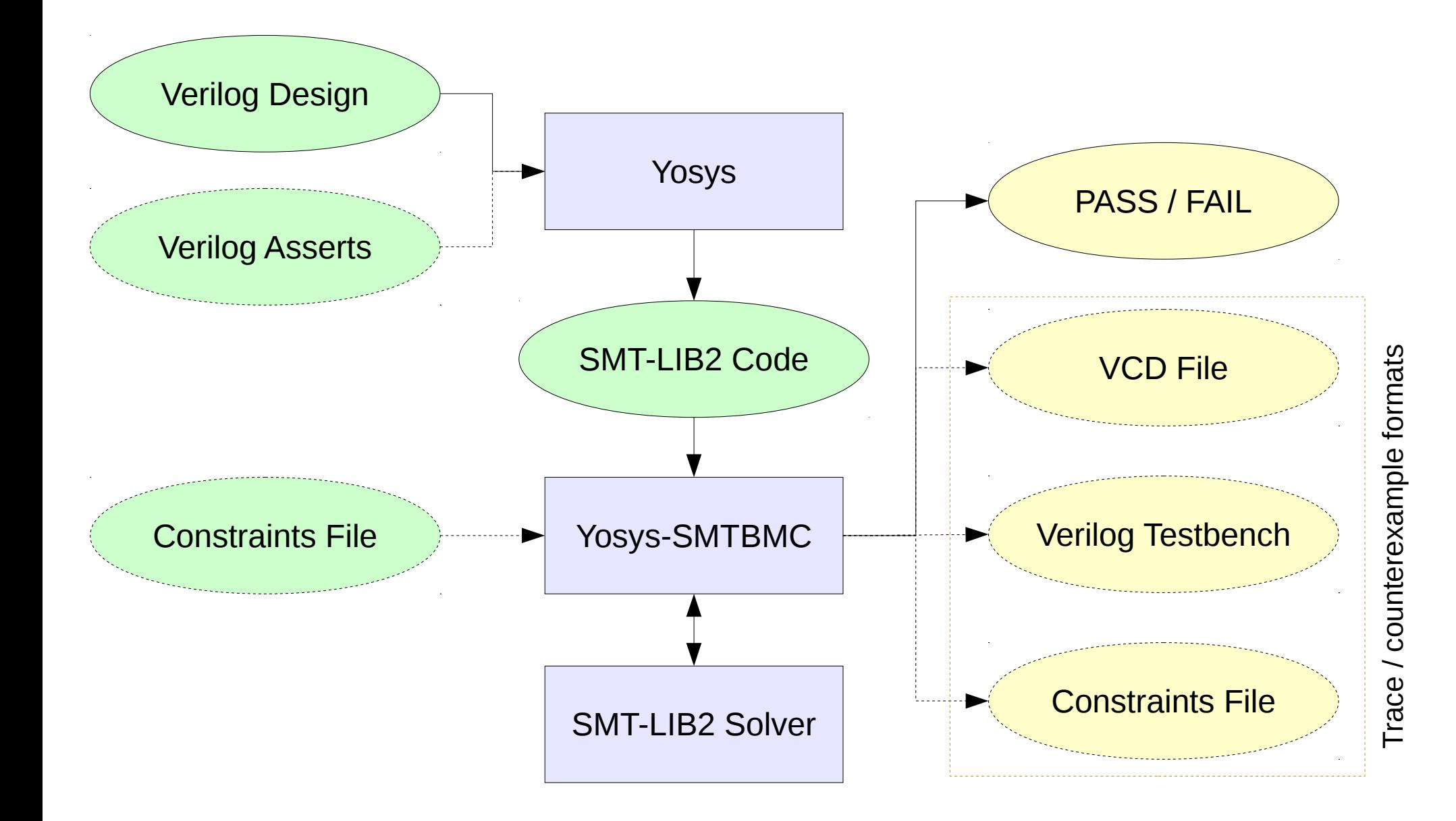

## Typical Workflow

#### Step 1: Run Bounded Check

- $-$  FAIL  $\rightarrow$  Fix design, add assumptions, or loosen asserts
- $-$  PASS  $\rightarrow$  So far so good. Proceed to step 2

#### Step 2: Run Induction Proof

- FAIL → Investigate counterexample: Is it reachable?  $*$ 
	- REACHABLE  $\rightarrow$  Fix design, add assumptions, or loosen asserts
	- UNREACHABLE  $\rightarrow$  Add restrictions, strengthen asserts, or increase induction length
- $-PASS \rightarrow Do$  you want more asserts in your design?
	- $YES \rightarrow Reduce$  induction length or remove restrictions.
	- $\bullet$  NO  $\rightarrow$  You are done.

\* Counterexample is always unreachable when induction succeeds with a larger induction length.

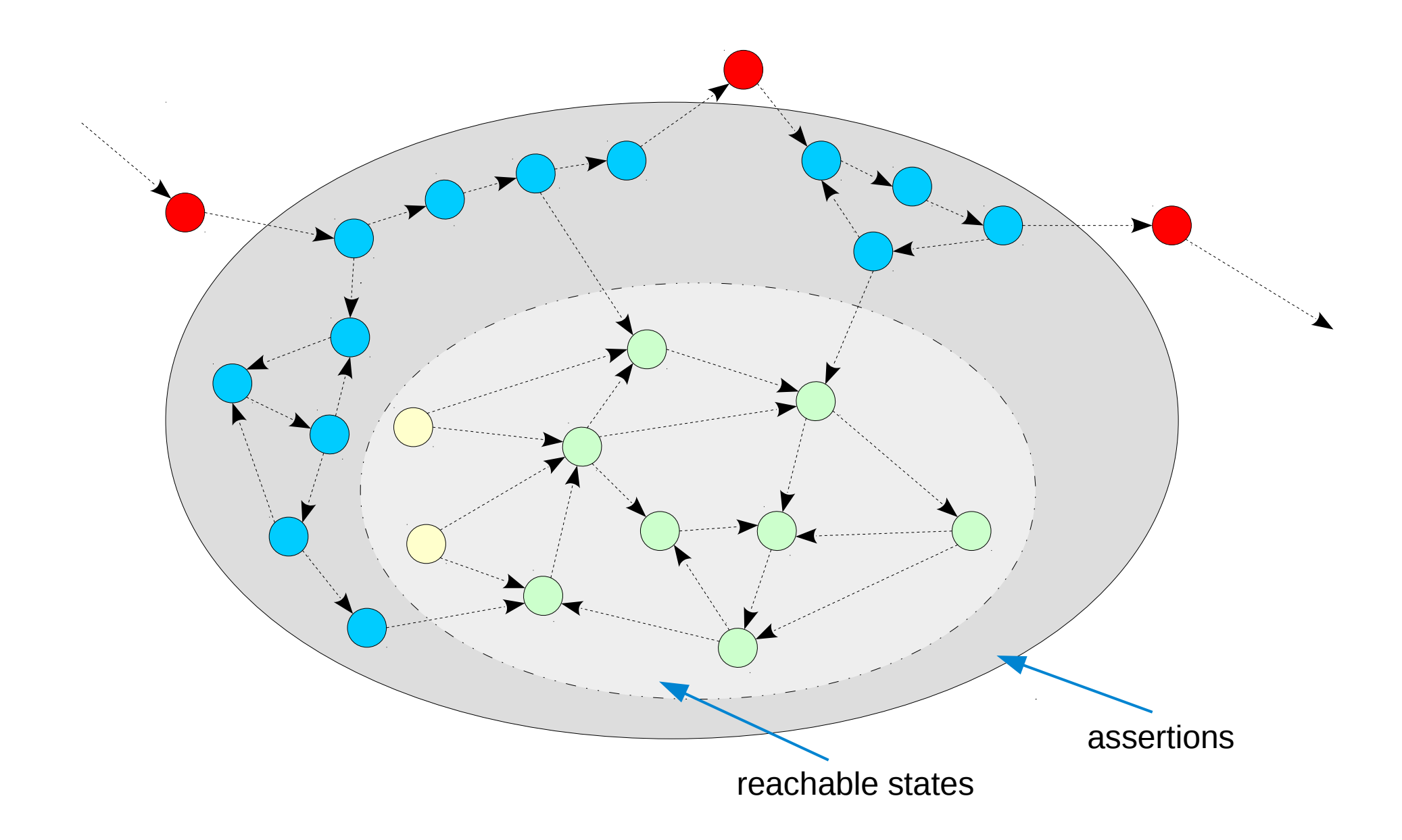

### demo1.v

```
module demo(input clk, mode, output reg [7:0] cnt);
    always @(posedge clk) begin
    if (cnt != 0 && mode == 0)
      cnt \le cnt - 1;
    if (cnt != 99 && mode == 1)
      cnt \le cnt + 1;
    end
  initial assume (cnt == 5);
    assert property (cnt != 200);
endmodule
```
### demo1.v

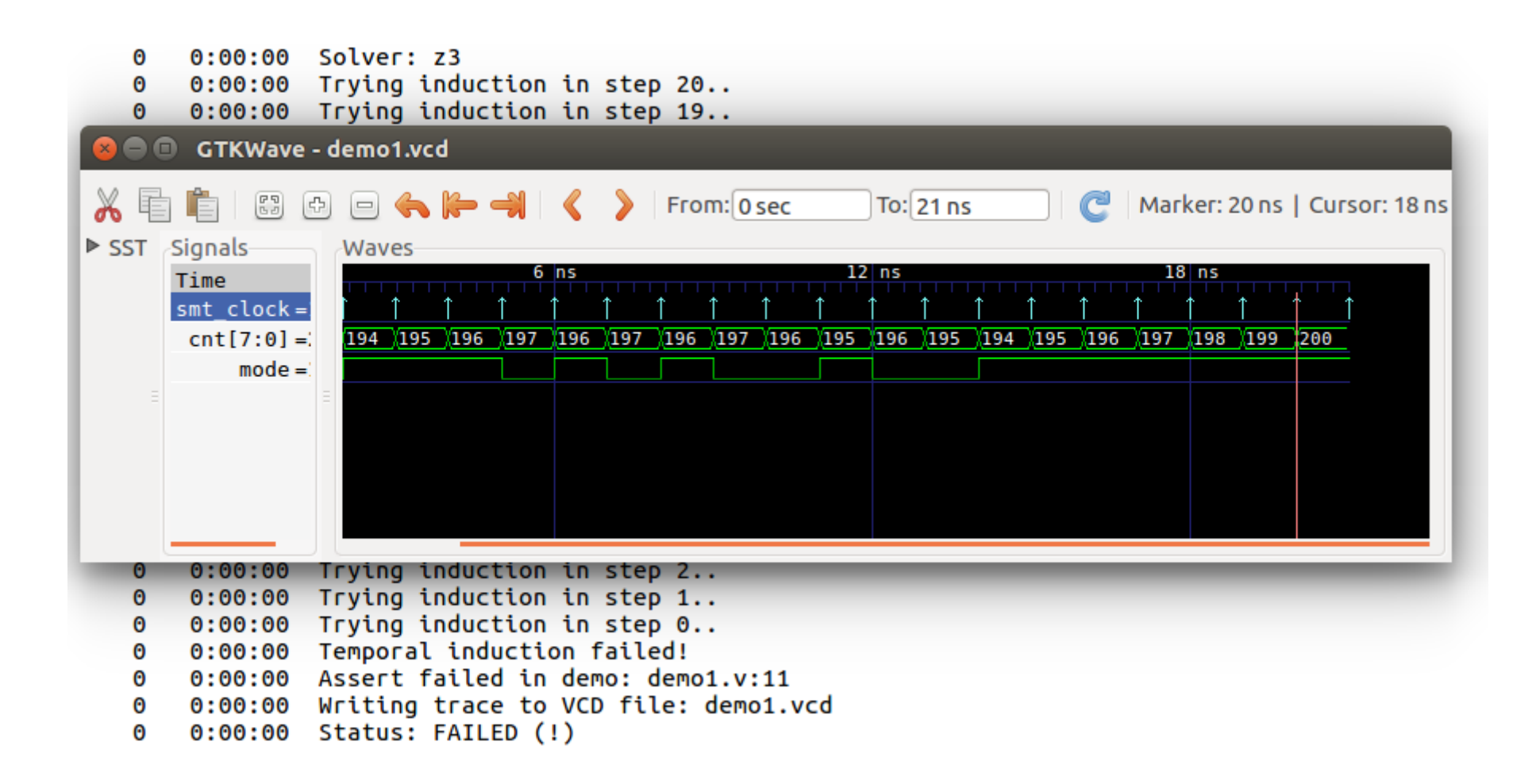

### demo2.v

```
module demo(input clk, mode, output reg [7:0] cnt);
    always @(posedge clk) begin
    if (cnt != 0 && mode == 0)
      cnt \le cnt - 1;
    if (cnt != 99 && mode == 1)
      cnt \le cnt + 1;
    end
  initial assume (cnt == 5);
    assert property (cnt != 200);
    assert property (cnt < 100);
endmodule
```
### demo2.v

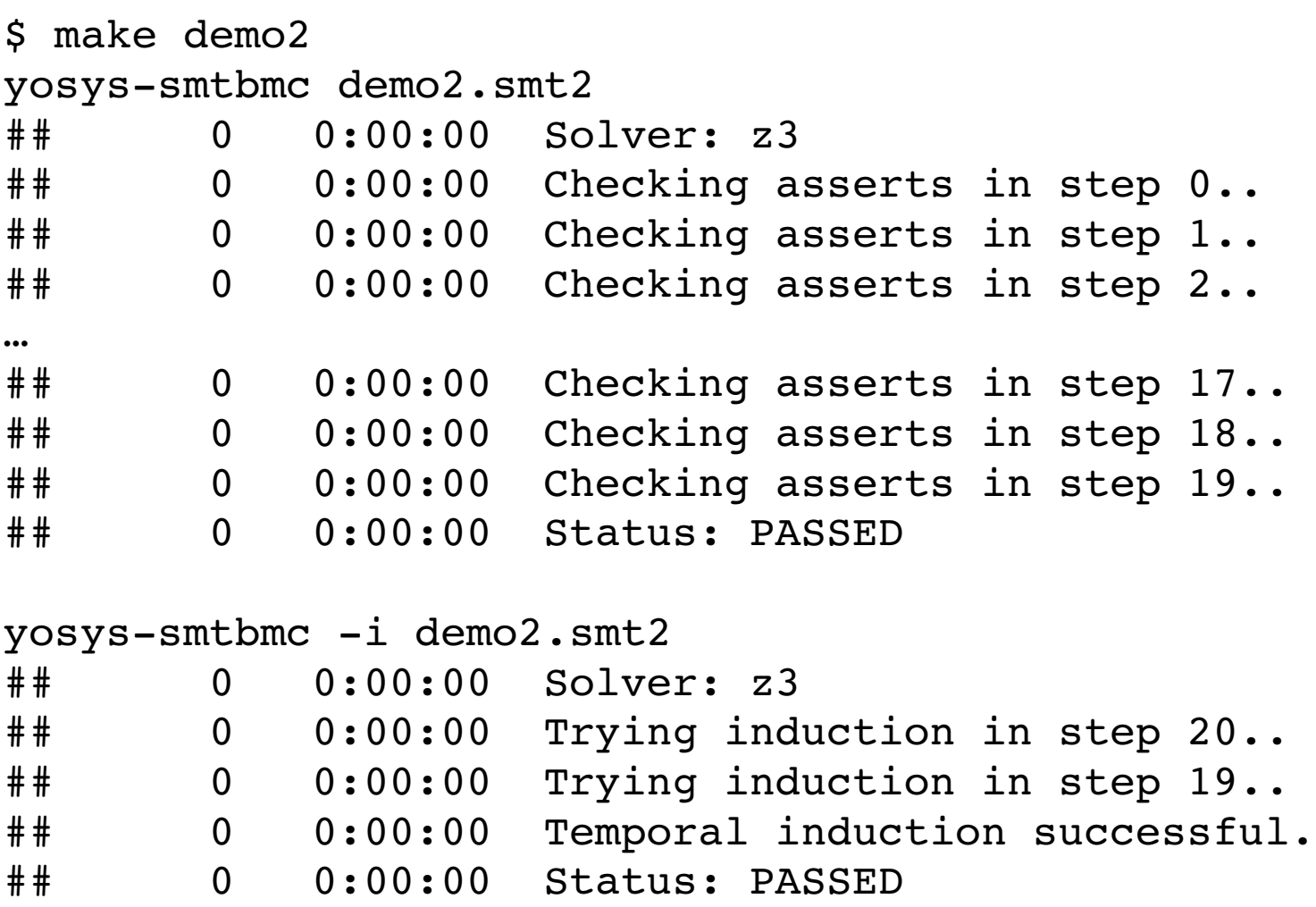

#### parcase.v

```
module parcase (input clk, A, B, C, D, E, BUG, output reg Y);
    always @(posedge clk) begin
       Y \le 0 :
       if (A \rvert = B \rvert \rvert BUG) begin
           (* parallel_case *)
           case (C)
               A: Y \leq D;
               B: Y \leq E:
           endcase
       end
    end
endmodule
                       $ yosys -q1 parcase.yslog
                           -p 'read verilog -formal parcase.v' \setminus-p 'prep -top parcase -nordff'
                           -p 'assertpmux; opt -keepdc -fast' \setminus-p 'write smt2 parcase.smt2'
                       $ yosys-smtbmc parcase.smt2
                       ##   0:00:00  Solver: z3
                       ##   0:00:00  Checking asserts in step 0..
                       ##   0:00:00  BMC failed!
                       ##   0:00:00  Assert failed in parcase: parcase.v:6
                       ##   0:00:00  Status: FAILED (!)
```
#### memcmp. v

```
module memory1 (
    input clk,
    input [3:0] wstrb,
    input [15:0] waddr,
    input [15:0] raddr,
    input [31:0] wdata,
   output [31:0] rdata
);
   reg [31:0] mem [0:2**16-1];
   reg [15:0] buffered raddr;
   // "transparent" read
   assign rdata = mem[buffered\ raddr];always @(posedge clk) begin
       if (wstrb[3]) mem[waddr][31:24] \le wdata[31:24];
        if (wstrb[2]) mem[waddr][23:16] \le wdata[23:16];
        if (wstrb[1]) mem[waddr][15: 8] \le wdata[15: 8];
       if (wstrb[0]) mem[waddr][ 7: 0] \le wdata[ 7: 0];
       buffered raddr <= raddr;
   end
endmodule
```
#### memcmp. v

```
module memory2 (
    input clk,
    input [3:0] wstrb,
    input [15:0] waddr,
    input [15:0] raddr,
    input [31:0] wdata,
    output [31:0] rdata
);
    reg [31:0] mem [0:2**16-1];
    reg [31:0] buffered_wdata;
    reg [31:0] buffered_rdata;
    reg [3:0] buffered_wstrb;
    reg waddr is not raddr;
    wire [31:0] expanded wstrb = {{8{wstrb[3]}}, {8{wstrb[2]}}, {8{wstrb[1]}}, {8{wstrb[0]}}};
    wire [31:0] expanded buffered wstrb = ({8}{buffered wstrb[3]}}, {8}{buffered wstrb[2]}},
                                             {8{buffered wstrb[1]}}, {8{buffered wstrb[0]}};
    assign rdata = waddr is not raddr ? buffered rdata :
              (buffered wdata & expanded buffered wstrb) |(buffered rdata & ~expanded buffered wstrb);
    always @(posedge clk) begin
         mem[waddr] \leq (wdata & expanded wstrb) | (mem[waddr] & ~expanded wstrb);
         buffered wstrb \leq wstrb;
         buffered wdata \leq wdata;
         buffered rdata \leq mem[raddr];
         waddr is not raddr \leq waddr != raddr;
    end
endmodule
```
#### memcmp. v

```
module memcmp (
    input clk,
    input [3:0] wstrb,
    input [15:0] waddr,
    input [15:0] raddr,
    input [31:0] wdata,
    output [31:0] rdata1,
    output [31:0] rdata2
);
    memory1 mem1 (
        .clk (clk ), wstrb(wstrb),
        .waddr(waddr ), .raddr(raddr ),
        .wdata(wdata ), .rdata(rdata1)
    );
    memory2 mem2 (
        .clk (clk ), .wstrb(wstrb),
        .waddr(waddr ), .raddr(raddr ),
        .wdata(wdata ), .rdata(rdata2)
    );
endmodule
```
#### memcmp.smtc

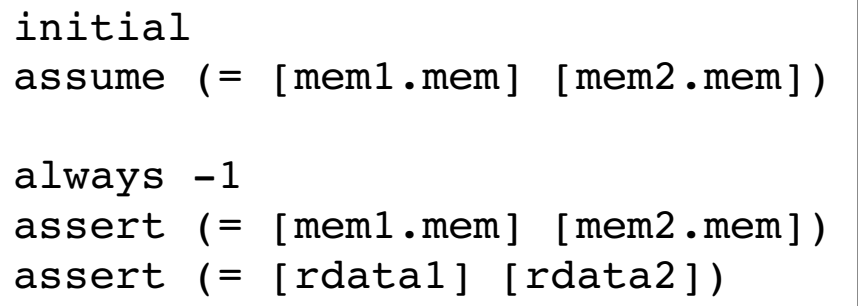

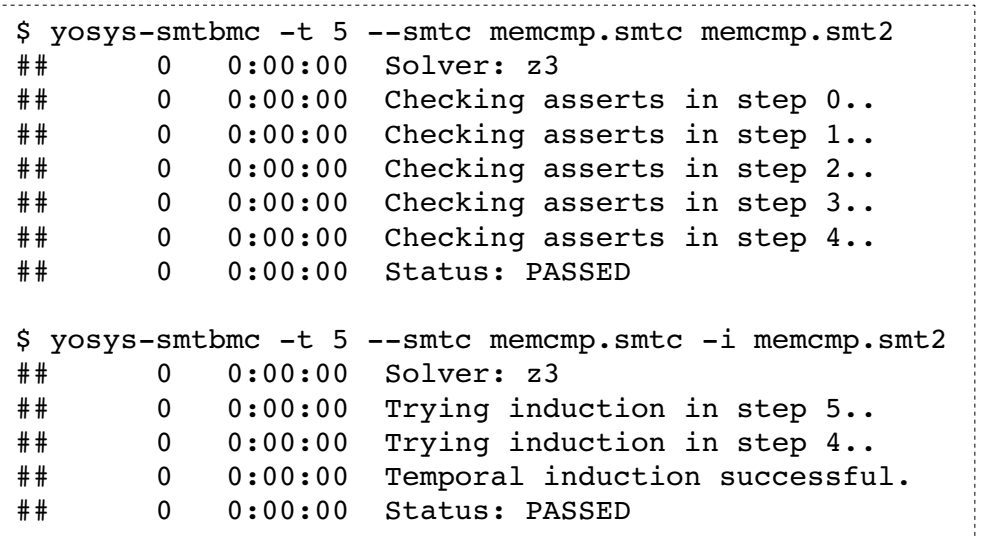

### PicoRV32 AXI Check

- The AXIS (AXI Stream) Interface:
	- axis ready  $(1 \text{ bit, slave} \rightarrow \text{master})$
	- axis valid (1 bit, master  $\rightarrow$  slave)
	- $-$  axis data (N bits, master  $\rightarrow$  slave)
	- Data is transferred when axis valid and axis ready are both active in the same cycle.
- The example checks an AXI4-Lite interface (picorv32 axi), which consists of 5 individual AXI Streams.
- Properties to check:
	- Easy (axicheck.v \*):
		- axis valid must only be deasserted directly after a successful transfer
		- axis ready must only be deasserted directly after a successful transfer
		- axis data must be stable while axis valid is asserted
	- Hard (axicheck2.v \*):
		- axis valid being asserted must not depend on axis ready also being asserted

\* https://github.com/cliffordwolf/picorv32/tree/master/scripts/smtbmc/

### axicheck.v

```
// only deassert "valid" after successful transfer
if ($fell(mem_axi_awvalid)) begin
        assert($past(mem_axi_awready));
end
// only deassert "ready" after successful transfer
if ($fell(mem_axi_awready)) begin
        assume($past(mem_axi_awvalid));
end
// data must be stable while "valid" is active
if ($past(mem_axi_awvalid && !mem_axi_awready)) begin
        assert($stable(mem_axi_awaddr));
        assert($stable(mem_axi_awprot));
```
end

5x for the 5 AXI Streams, swapping assume() and assert() for slave interfaces

+ some additional checks to make sure the traffic on the 5 streams is consistent. E.g. no read results are received without a read request first being sent.

### axicheck2.v

Instantiate two copies of the UUT, let them have independent "ready" signals, but force them to be equal when "valid" is active:

```
if (mem_axi_awvalid_0)
   assume(mem axi awready 0 == mem axi awready 1);
```
This must not have any effect on the "valid" and "data" signals:

```
assert(mem axi awvalid 0 == mem axi awvalid 1);
assert(memaxi awaddr 0 == mem axi_awaddr_1 );
assert(mem_axi_awprot 0 == mem_axi_awprot 1 );
```
Instead of resetting both UUT in the initial state, we just force them to be equal in the initial state (see axicheck2.smtc):

```
initial
assume (=[uut 0] [uut 1])
```
(An SMT solver with true UF support is needed in order to compare hierarchical cells like this.)

### Bounded Liveness Properties

- Safety properties are asserting that certain states are unreachable from a set of initial states.
	- This are the properties we have been looking at so far.
- Liveness properties are asserting that certain state inevitable are going to be reached from a set of initial states.
	- Checking liveness is hard.
	- Usually this is used to prove that the circuit will always make progress, i.e. that the circuit cannot get stuck somehow.
	- In many cases bounded liveness properties are actually more useful: Assert that the target state is going to be reached within a given timeout:

```
integer timeout = 0;
always @(posedge clk)
    if (axis valid && !axis ready)
        timeout \leq timeout + 1;
    else
        timeout <= 0;
assert property (timeout < 1000);
```
– This is a regular safety property that can be proven using BMC and induction. Simply start with something like the above and then apply the regular work-flow for safety properties. (see liveness, v example)

### Bounded Liveness Properties

```
module liveness(input clk, input axis valid, output axis ready);
   reg [9:0] count1 = 0, count2 = 0;
    ...
    integer timeout = 0;
    always @(posedge clk)
        if (axis valid && !axis ready)
           timeout <= timeout + 1;
       else
           timeout \leq 0;
    assert property (timeout < 1000);
    always @* begin
       if (!state2)
           assert(count2 == 0);assert(3 * timeout - 3 * count2 == count1);assert(count1 \leq maxcnt+6);
       assert(2*count2 \leq count1+4);
    end
endmodule
```
### multiclk.v

```
module multiclk(input clk, output [3:0] counter a, counter b);
   reg [3:0] counter a = 0;
   reg [3:0] counter b = 0;
   always @(posedge clk)
      counter a \leq counter a + 1;
   always @(posedge clk)
      counter b[0] <= !counter b[0];
   always @(negedge counter b[0])
       counter b[1] \le ! counter b[1];
   always @(negedge counter b[1])
      counter b[2] <= !counter b[2];
   always @(negedge counter_b[2])
      counter b[3] \leq !counter b[3];
   assert property (counter a == counter b);
endmodule
```
### multiclk.v

```
yosys -ql multiclk.yslog \setminus-p 'read verilog -formal multiclk.v' \setminus-p 'prep -top multiclk -nordff' \
   -p 'clk2fflogic; opt clean' \
   -p 'write smt2 multiclk.smt2'
yosys-smtbmc -s boolector multiclk.smt2
##      0   0:00:00  Solver: boolector
##      0   0:00:00  Checking asserts in step 0..
...
##      0   0:00:00  Checking asserts in step 19..
##      0   0:00:00  Status: PASSED
yosys-smrbmc -i -s boolector multiclk.smt2
##      0   0:00:00  Solver: boolector
##      0   0:00:00  Trying induction in step 20..
##      0   0:00:00  Trying induction in step 19..
##      0   0:00:00  Temporal induction successful.
##      0   0:00:00  Status: PASSED
```
#### setreset.v

```
module setreset(input clk, input set, rst, d, output q1, q2);
   reg q1 = 0;
   always @(posedge clk, posedge set, posedge rst)
       if (rst) q1 \leq 0;
       else if (set) q1 \leq 1;
       else al \leq d:
   reg q2 s = 0, q2 r = 0, q2 l;
   wire q2 = q2_1 ? q2_s : q2_r;always @(posedge clk, posedge set)
       if (set) q2 s \leq 1;
       else q2^s \leq d;
   always @(posedge clk, posedge rst)
       if (rst) q2 r \le 0;
       else q2 r \leq d;always @* begin
       if (rst)      q2_l <= 0;
       else if (set) q2 l \leq 1;
   assert property (q1 == q2);
endmodule
```
#### setreset.v

```
yosys -ql setreset.yslog \
   -p 'read verilog -formal setreset.v' \setminus-p 'prep -top setreset -nordff' \
   -p 'clk2fflogic; opt clean' \
   -p 'write smt2 setreset.smt2'
Warning: Complex async reset for dff `\q1'.
yosys-smtbmc -s boolector setreset.smt2
##      0   0:00:00  Solver: boolector
##      0   0:00:00  Checking asserts in step 0..
...
##      0   0:00:00  Checking asserts in step 19..
##      0   0:00:00  Status: PASSED
yosys-smrbmc -i -s boolean to bector setreset.smt2##      0   0:00:00  Solver: boolector
##      0   0:00:00  Trying induction in step 20..
##      0   0:00:00  Trying induction in step 19..
##      0   0:00:00  Temporal induction successful.
##      0   0:00:00  Status: PASSED
```
#### abccex.v

```
module abccex(input clk, input [7:0] din);
  reg [127:0] djb2hash = 42;
    reg [3:0] magic; // uninitialized
    always @(posedge clk) begin
    djb2hash <= ((djb2hash \lt5) + djb2hash) din;
    magic \leq magic + 1:
    end
    function isalpha(input [7:0] ch); begin
   isalpha = 0;
   if ("0" \le din && din \le "9") isalpha = 1;
   if ("A" \le din && din \le "Z") isalpha = 1;
   if ("a" \le din && din \le "z") isalpha = 1;
    end endfunction
    assume property (isalpha(din));
  assert property (djb2hash != 0 || magic != 0);
endmodule
```
### abccex.v

```
yosys -ql abccex.yslog \
     -p 'read verilog -formal abccex.v' \
     -p 'prep -top abccex -nordff' \
     -p 'write smt2 abccex.smt2' \setminus-p 'miter -assert -flatten abccex' \
     -p 'techmap; opt -fast; abc; clean' \
     -p 'write blif abccex.blif'
yosys-abc -c 'read blif abccex.blif; strash; logic; undc; strash; zero;
              bmc3 -F 100 -v; undc -c; write cex -n abccex.cex'
...
Params: FramesMax = 100. Start = 0. ConfLimit = 0. TimeOut = 0. SolveAll = 0.
   0 + : \text{Var} = 1. Cla = 0. Conf = 0. Uni = 0. 0 MB 4 MB 0.02 sec
...
    26 + : Var = 9929. Cla = 40559. Conf =  61754. Uni = 23. 0 MB  9 MB  3.67 sec  
Runtime:  CNF = 0.0 sec (0.3 %)  UNSAT = 0.8 sec (21.1 %)  SAT = 2.9 sec (77.9 %)  UNDEC = 0.0 sec (0.0 %)
LStart(P) = 10000 LDelta(Q) = 2000 LRatio(R) = 80 ReduceDB = 10 Vars = 9929 Used = 9929 (100.00 %)
Buffs = 306. Dups = 0. Hash hits = 0. Hash misses = 9604. UniProps = 0.
Output 0 of miter "abccex" was asserted in frame 26. Time =     3.67 sec
! yosys-smtbmc -t 100 -s z3 --cex abccex.cex --dump-vcd abccex.vcd abccex.smt2
##      0   0:00:00  Solver: z3
##      0   0:00:00  Checking asserts in step 0..
...
##      0   0:00:00  Checking asserts in step 26..
##      0   0:00:00  BMC failed!
##      0   0:00:00  Assert failed in abccex: abccex.v:18
##      0   0:00:00  Writing trace to VCD file: abccex.vcd
##      0   0:00:00  Status: FAILED (!)
                                                  Solving an optimized miter circuit with ABC, 
                                                 then creating a counterexample VCD file 
                                                 from ABC .cex file with Yosys-SMTBMC:
```
- See benchmark.zip and benchmark log.zip
- benchmark picorv32 check.v
	- Based on PicoRV32 "make check"
	- BMC for 20 cycles, expected to pass
- benchmark picorv32 comp.v
	- Compares two PicoRV32 cores in different configurations (based on PicoRV32 "tracecmp2" test)
	- Added bug in the core with the two-stage shifter implementation, expected to fail after 16 cycles
	- Proof limited to ADDI and SLLI instructions
- benchmark picorv32 hard.v
	- Same test as benchmark\_picorv32\_comp.v, but with all instructions allowed

Both benchmarks use a slightly modified version of PicoRV32 and only use simple immediate assertions. Every formal Verilog verification tool should be able to process this benchmark files as they are.

Modifications to PicoRV32: Removed parallel case, full case, removed explicit don't cares, removed optional MUL/DIV co-processor support.

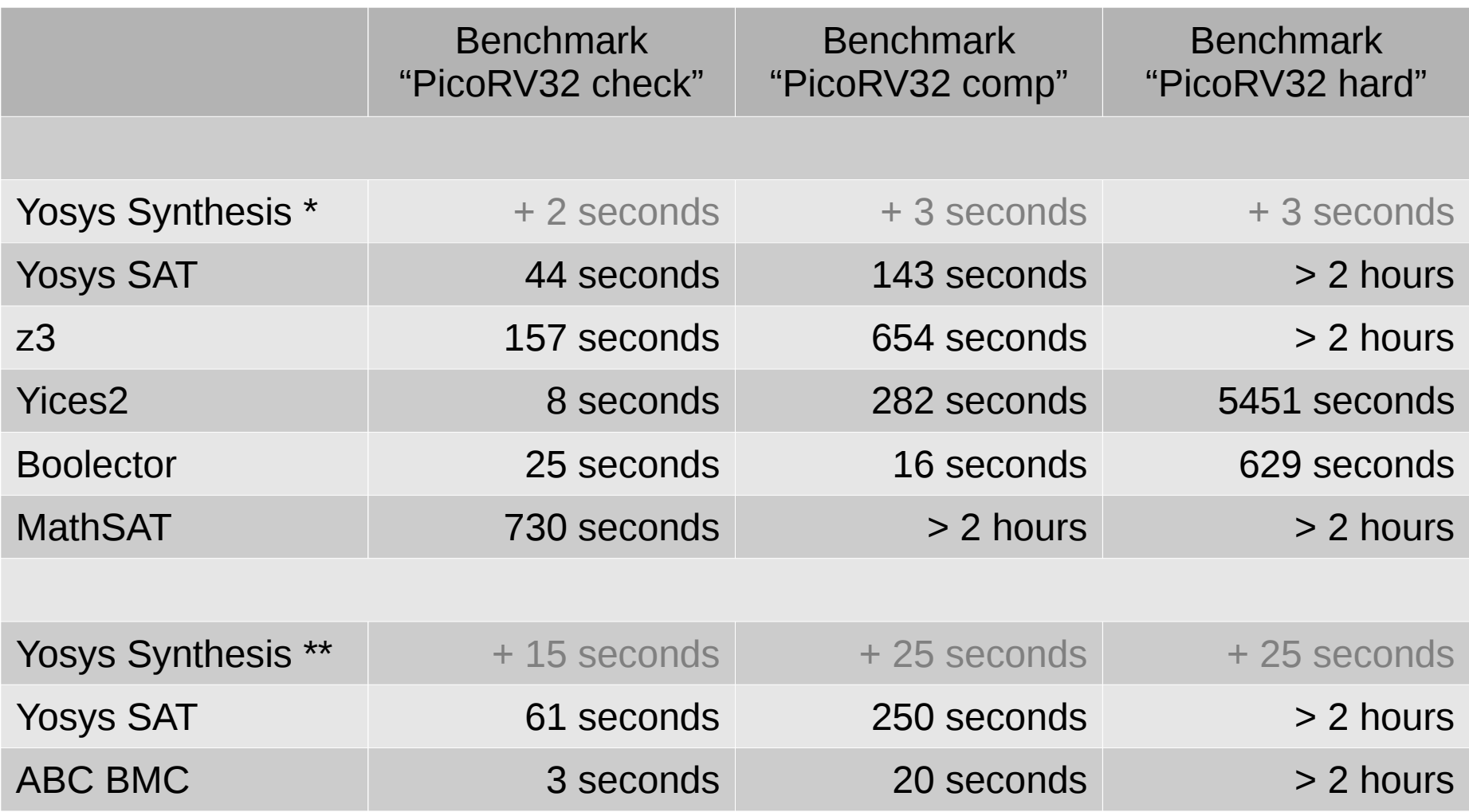

\* Verilog to smt2 file with 'prep' and 'write\_smt2'

\*\* Verilog to optimized gate-level miter netlist

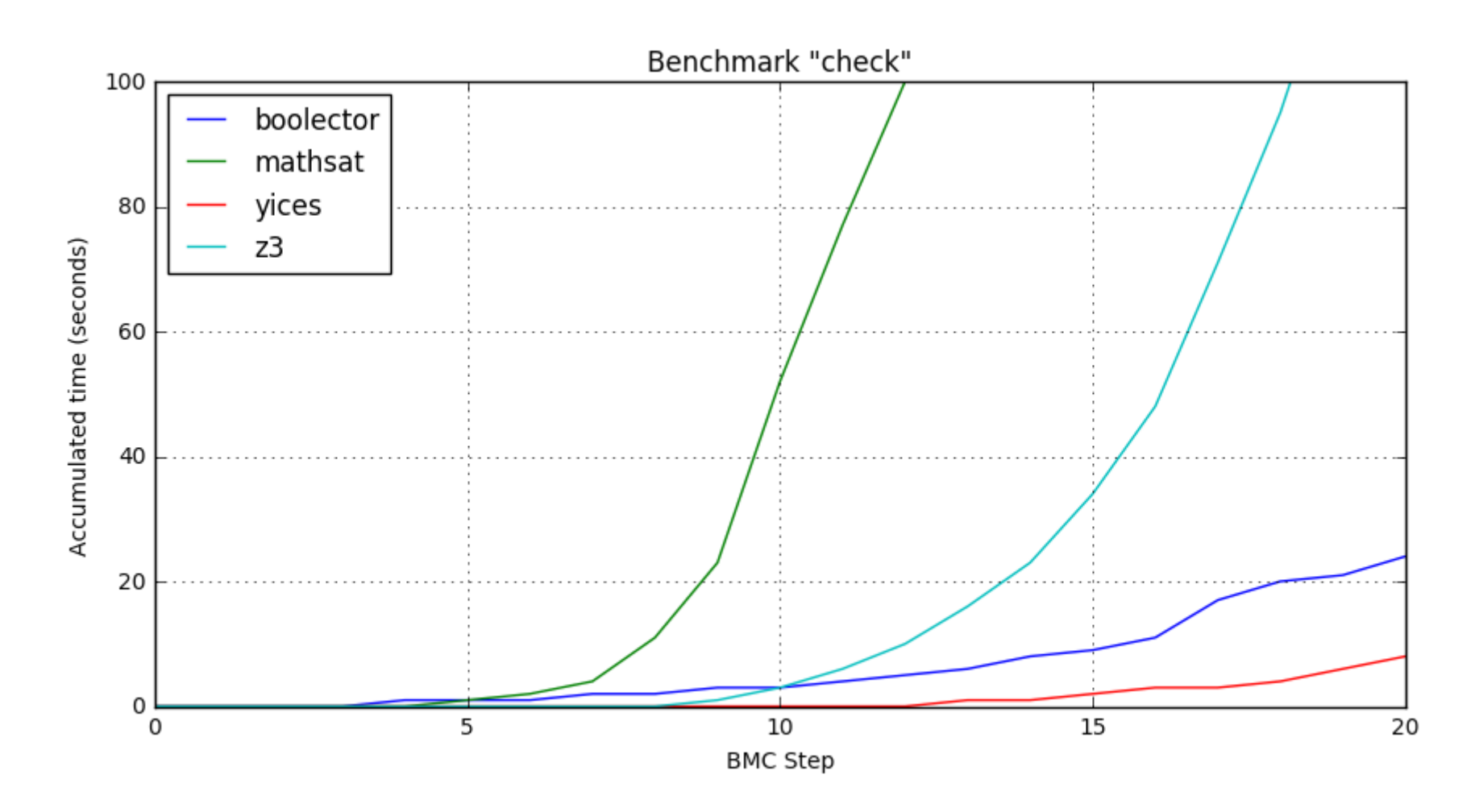

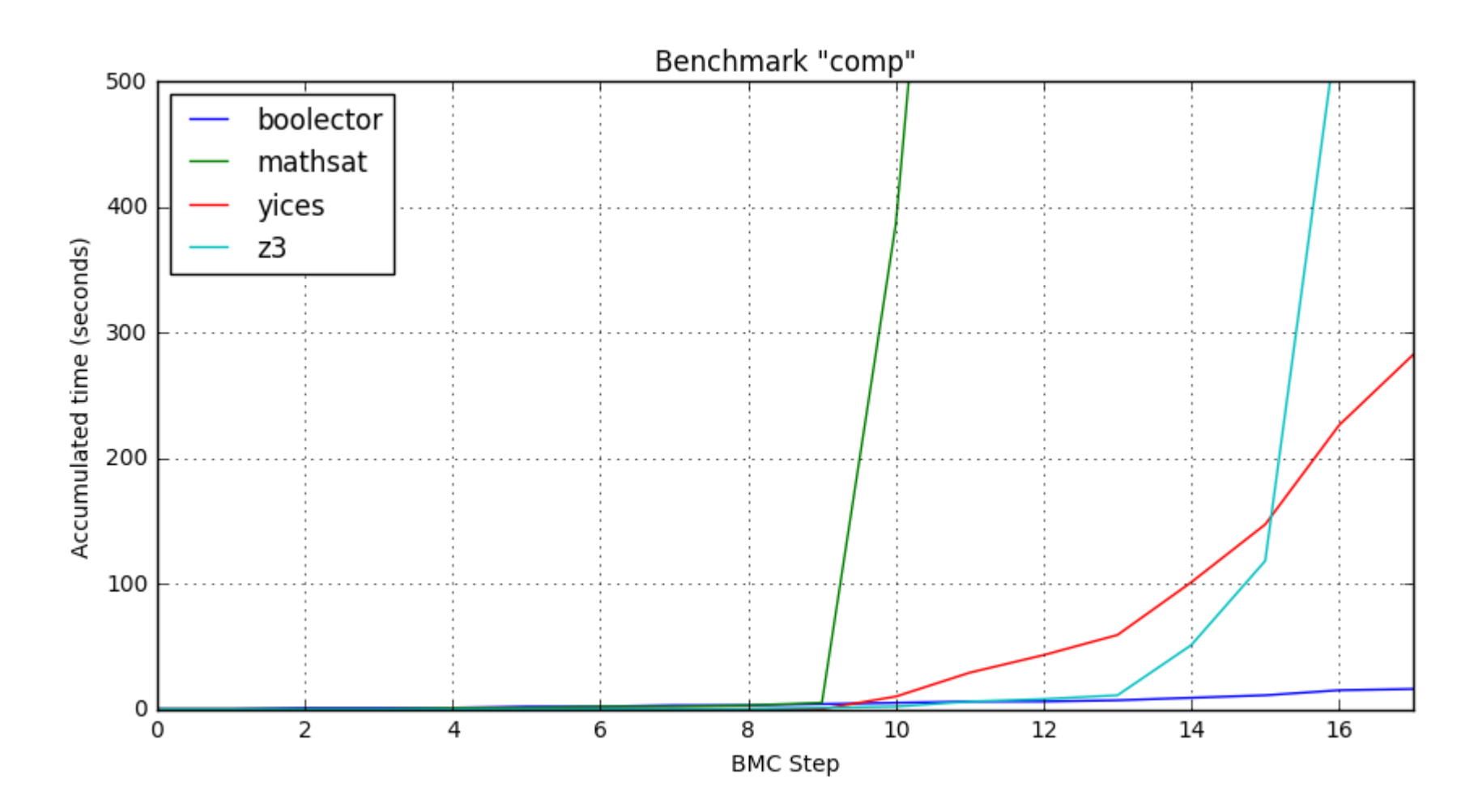

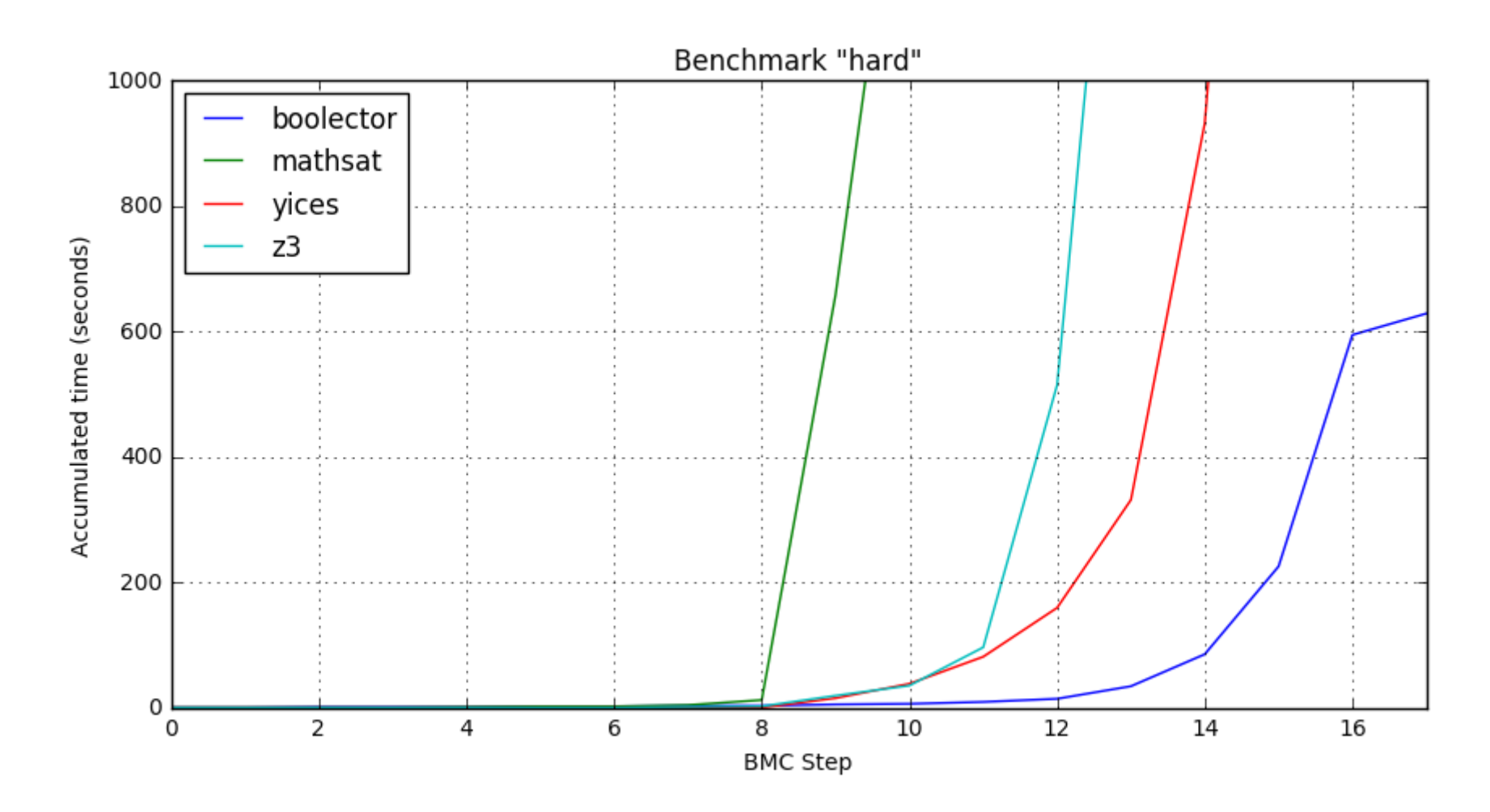

Solver performance for stand-alone SMT2 files generated from yosys-smtbmc for the different supported logics. The SMT2 benchmark files have been submitted for SMTCOMP.

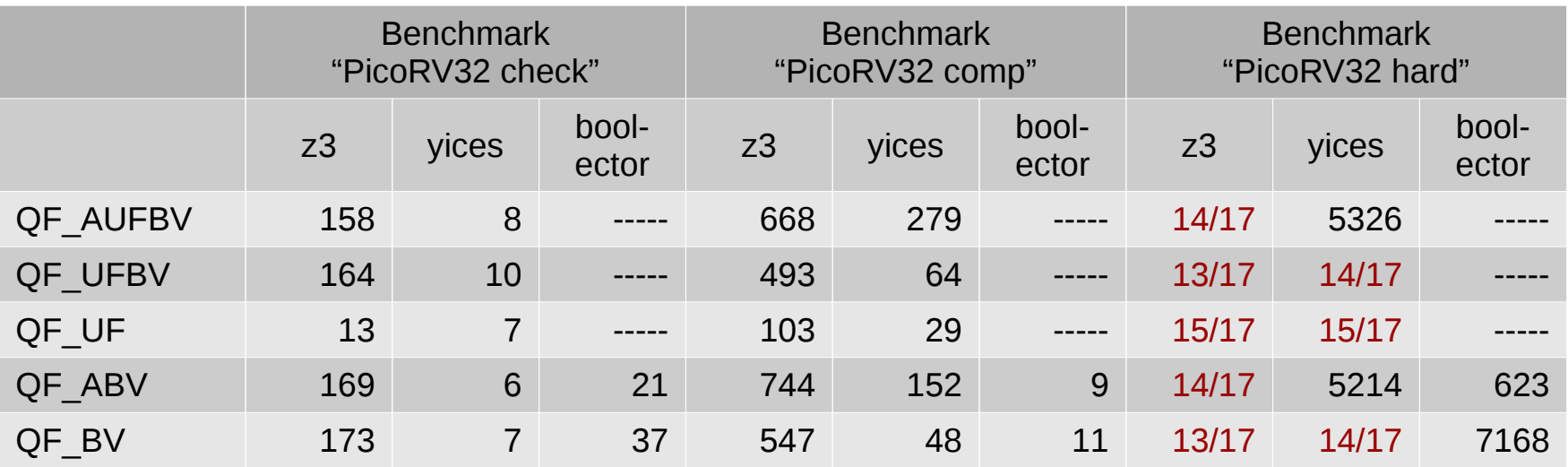

1234 … Benchmark completed after 1234 seconds 12/17 … Benchmark reached timeout, completed 12 of 17 steps

Timeout was 8000 seconds (about 2 hours 15 minutes) for all benchmarks

### Custom Flows

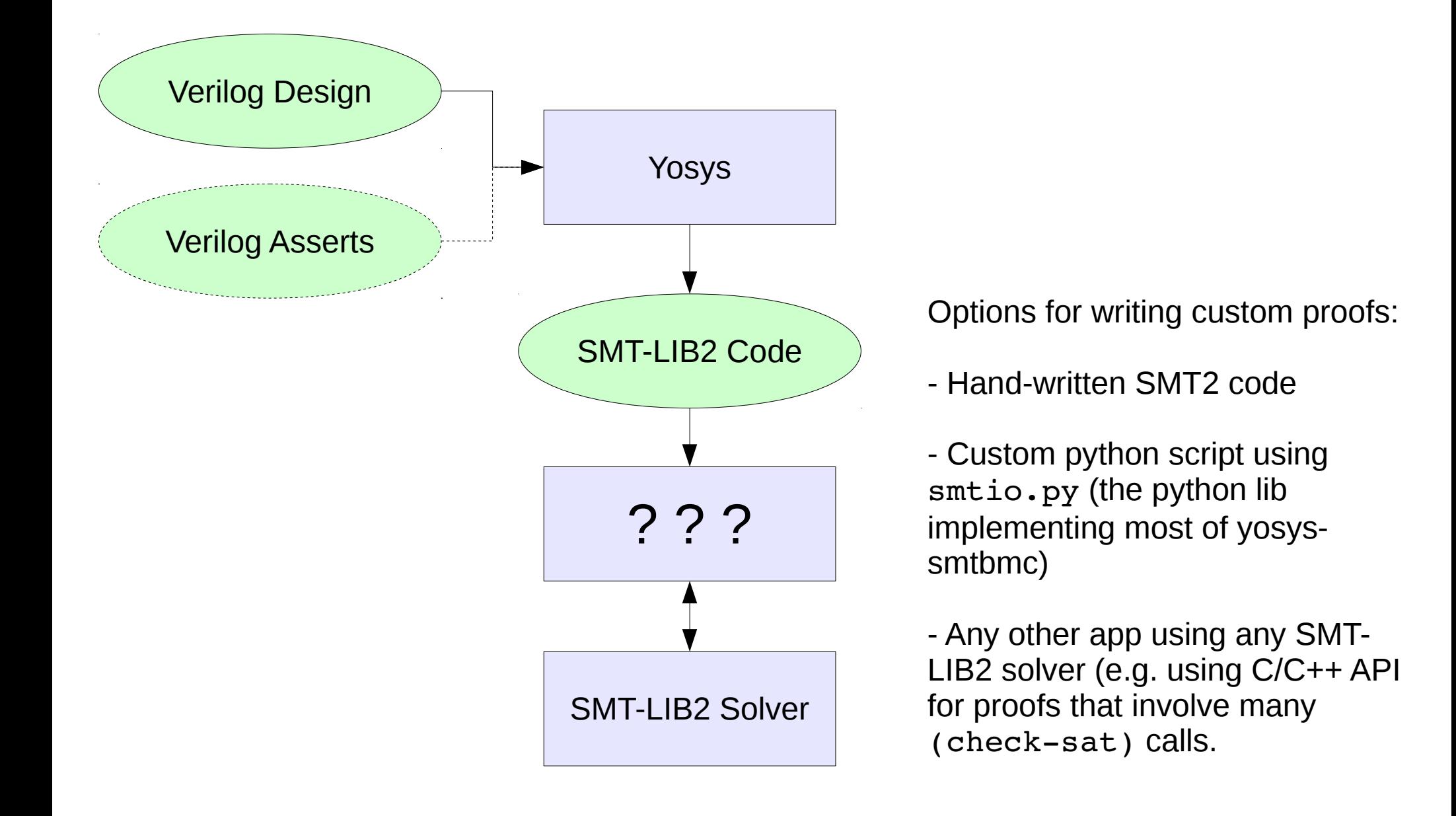

### cycle3.v

```
module cycle3 (input clk, a, b, c, output reg [3:0] state);
   always @(posedge clk) begin
       state \leq 0;
       case (state)
          0: state \leq 1;1: state \leq 0:
          2: if (a &\& !b &\& !c) state <= 3;
          3: if (!a && b && !c) state \leq 4;
          4: if (!a &\& !b &\& c) state <= 2;
       endcase
   end
endmodule
```
Verification Problem: Show that this design contains a three states cycle.

### cycle3.tpl

```
(set-logic QF UFBV)
```
...

```
; insert the auto-generated code here
%
```

```
; declate three states
(declare-fun sl () cycle3 s)(declare-fun s2 () cycles3 s)(declare-fun s3 () cycle3 s)
```

```
; setup three states
(assert (and (cycle3 h s1) (not (cycle3 is s1))))
(assert (and (cycle3 h s2) (not (cycle3 is s2))))
(assert (and (cycle3 h s3) (not (cycle3 is s3))))
```
### cycle3.tpl

```
...
; create cyclic transition relation
(assert (cycle3_t s1 s2))
(assert (cycle3 t s2 s3))
(assert (cycle3_t s3 s1))
; find model
(check-sat); print states
(get-value ((|cycle3n a| s1) (|cycle3n b| s1) (|cycle3n c| s1)))
(get-value ((|cycle3n a| s2) (|cycle3n b| s2) (|cycle3n c| s2)))
(get-value ((|cycle3n a| s3) (|cycle3n b| s3) (|cycle3n c| s3)))
```
### cycle3.tpl

```
$ yosys -ql cycle3.yslog \
   -p 'read verilog cycle3.v' \setminus-p 'prep -top cycle3 -nordff' \
   -p 'write smt2 -tpl cycle3.tpl cycle3 with tpl.smt2'
$ z3 cycle3 with tpl.smt2
sat
((|cycle3~n~a|~s1)~true)((|cycle3 n b| s1) false)((|cycle3_n c| s1) false))
((|cycle3 n a| s2) false)((|cycle3 n b| s2) true)((|cycle3 n c| s2) false))((|cycle3 n a| s3) false)((|cycle3_n b| s3) false)
 ((|cycle3 n c| s3) true))
```
## End-to-end Formal Verification of RISC-V Cores with riscv-formal

- riscy-formal is a framework for formal verification of RISC-V Processor Cores, using Yosys-SMTBMC and ither Yosys-based verification flows.
- A separate verification task for each instruction
- And a few additional verification tasks to verify consistent state between instructions and correct implementation of memory I/O
- Project is in its early stages and under construction! Only RV32I support at the moment.

### Future Work

- Limited support for SVA properties
	- Using AST transformations to clocked always blocks with immediate assertions.
	- However: I highly recommend sticking to immediate assertions in new code. It does not look like FOSS simulators are going to support SVA properties anytime soon.
- Improved support for Verilog x-propagation
	- Currently only available with Yosys "sat" flow
	- Using a Yosys pass that adds transforms into a circuit problem without x-progatation (using explicit \* x nets)
- Yosys C Back-End
	- There exist a few FOSS formal verification tools for C (e.g. ESBMC)
	- A C back-end would enable verification flows that check against formal specs written in C.
- SymbiYosys
	- A front-end driver for Yosys-SMTBMC and other Yosys-based verification flows
	- "Push-button solution" for a wide range of HDL verification tasks.

<http://www.clifford.at/papers/2016/yosys-smtbmc/>

# Questions ?